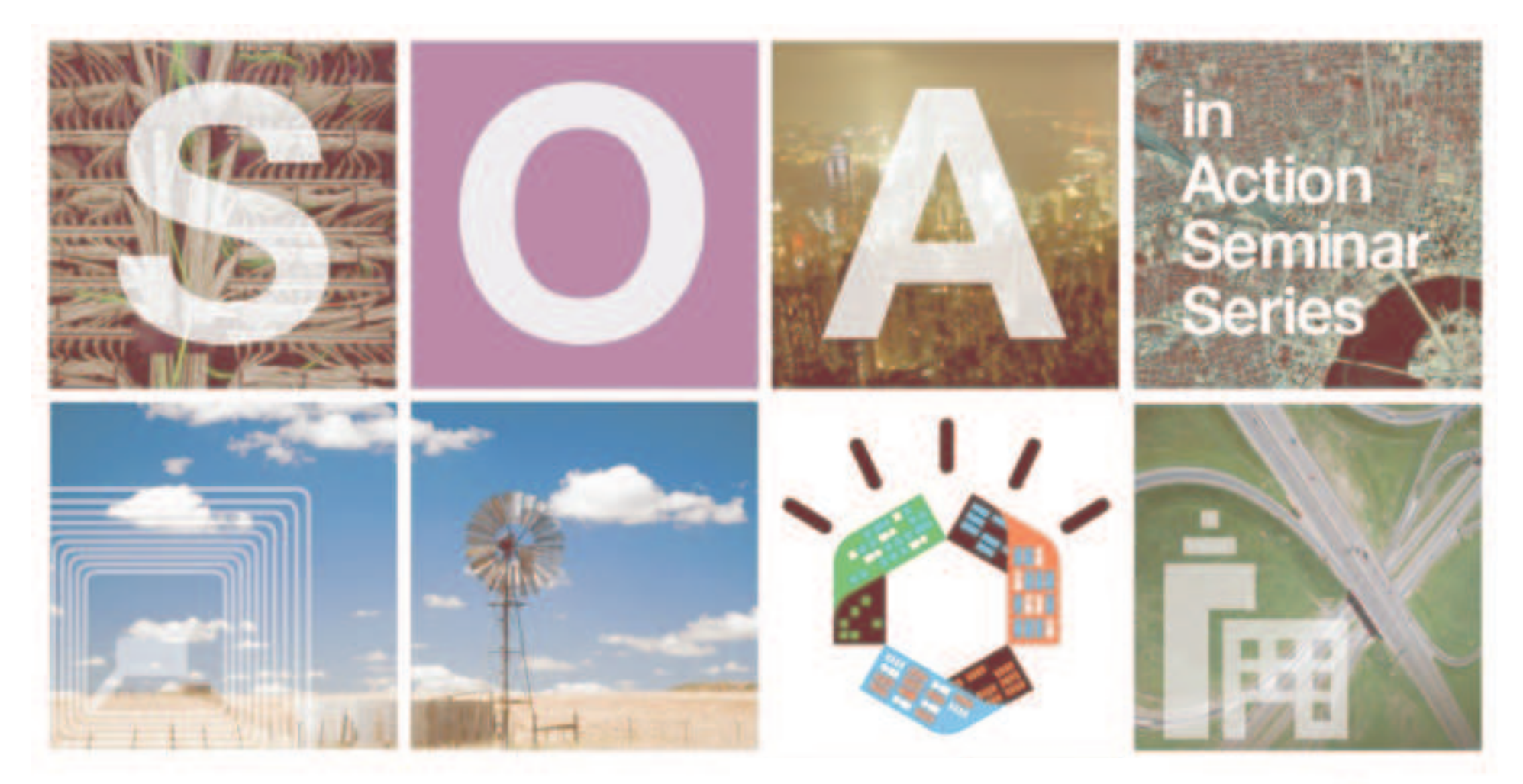

### **Managing Business Rules with WebSphere JRules**

Filip Lou, Senior Technical Account Manager Australia/NZ **May 2009**

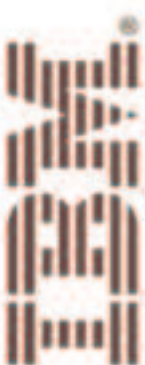

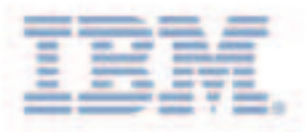

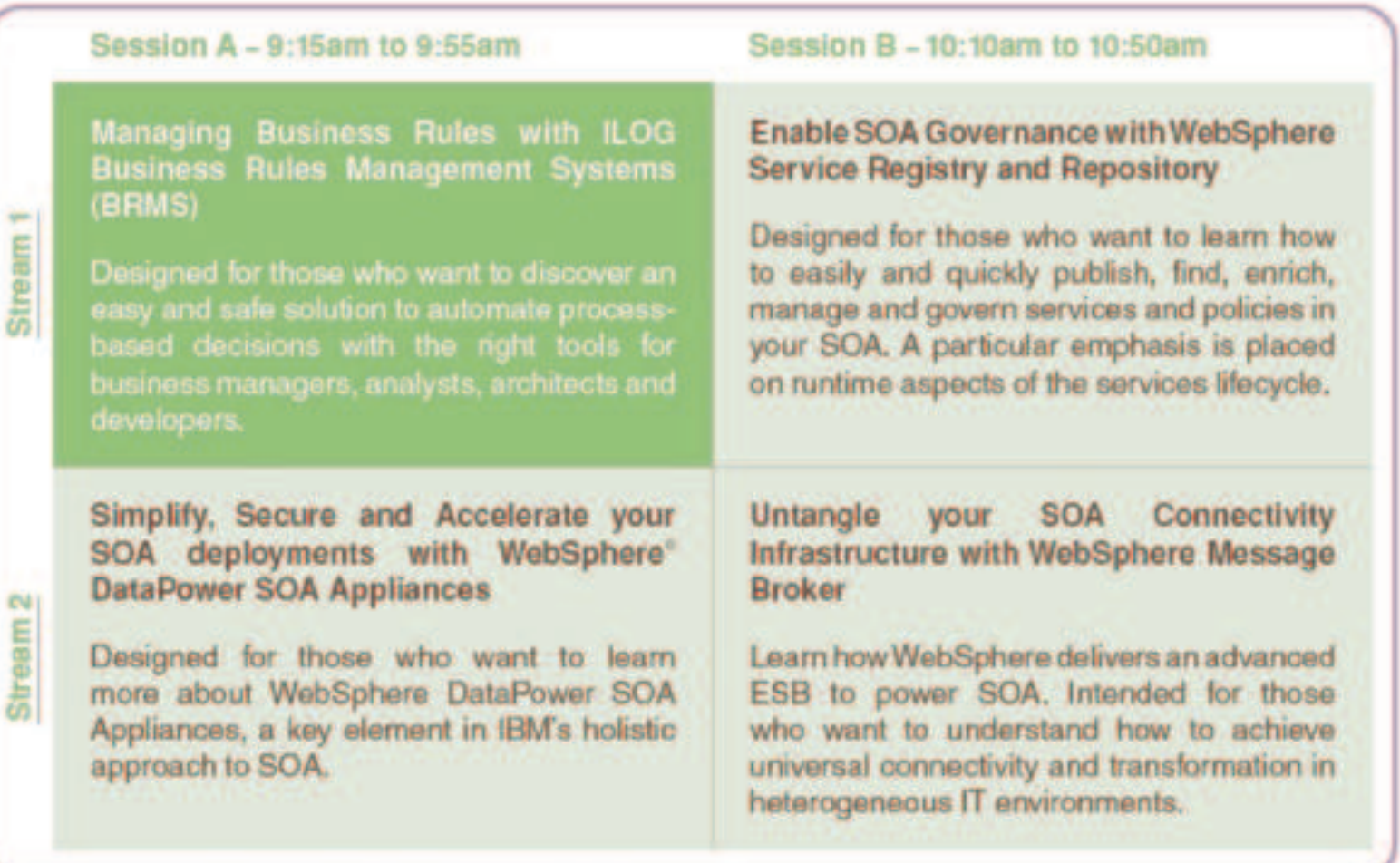

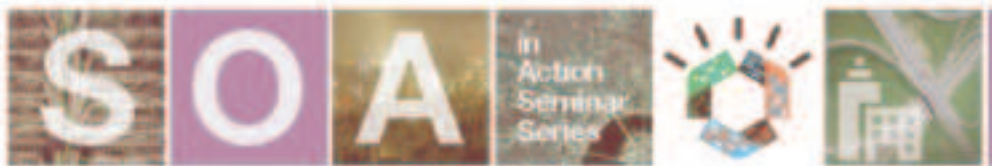

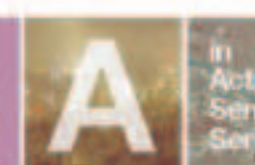

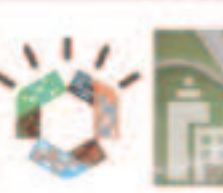

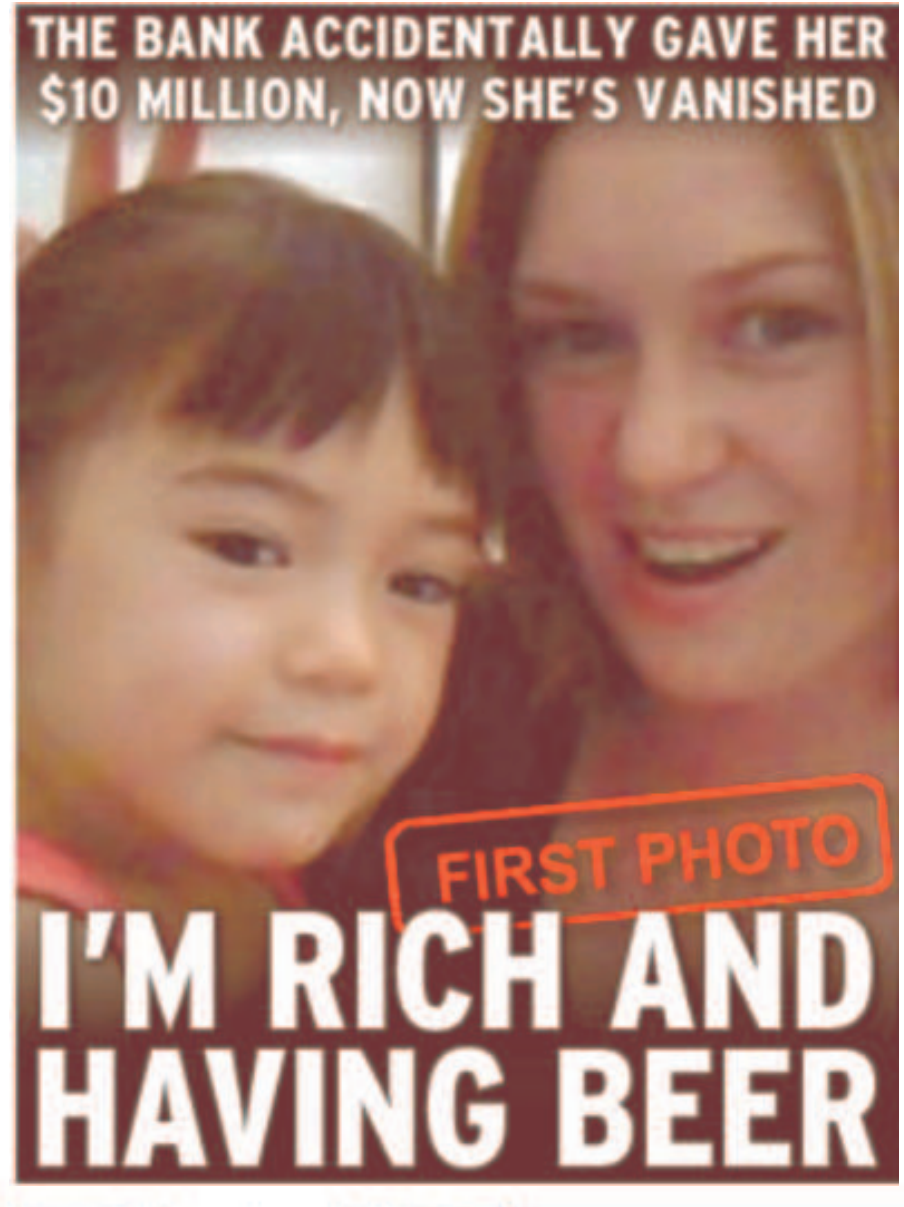

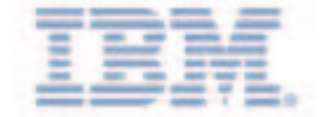

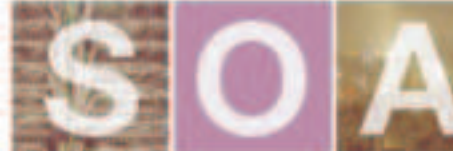

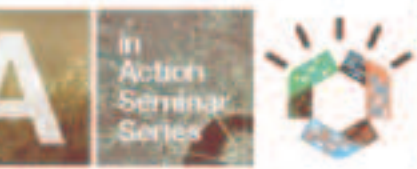

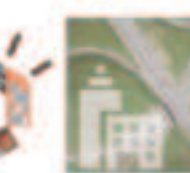

# What is a Business Rule?

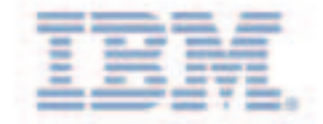

Formal Statement of a Policy

*Business Rules* formalize policy as individual ("if-then") causal relationships

### Example Policy

Mortgage loan applications are admissible if the loan to value ratio (LTV) is less than the threshold (commonly, 75%, except in special realestate markets). The value of the property may be different from the purchase value, regardless of the date of purchase

### Business Rule

IfThe status of the application is IN\_PROGRESS And the amount of loan applied for is greater than LTV\_TRESHOLD <sup>x</sup> the Estimated value of the property ThenSet the status of the application to REJECTED and set reason of application to "Application rejected because LTV (loan to value) ratio above threshold"

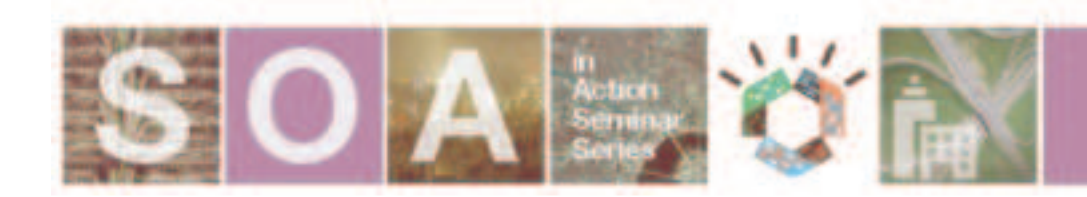

## Business Rules could look like this …

### Are you really agile this way?

```
package com.intellinsure.policies.pricing:
vimport java.util.Iterator;
 import java.util.Vector:
 import com.intellinsure.policies.Application;
 inport com.intellinsure.policies.BusinessPolicy;
 import com.intellinsure.policies.Customer;
 import com.intellinsure.policies.Vehicle:
\forallpublic class SurchargePolicies extends BusinessPolicy {
  private SurchargePolicies(){
   public Vector computeSurcharge(Customer customer, Application application)
ᢦ
     Vector surcharges = new Vector();
     Iterator iter \frac{1}{2} application.getVehicles().iterator();
     while (iter.hasNext()) {
       Vehicle veh = (Vehicle)iter.next():
       if (customer.getAge() \times 25) {
         if (veh.getType().equals("Sports Coupe")) {
           surcharges.add(new Surcharge(10, "Young driver with Sports Coupe"));
     ŋ.
     iter = application.getVehicles().iterator();
     while (iter.hasNext()) {
       Vehicle veh = (Vehicle)iter.next();
       if (customer.getAge() \&00) {
         if (veh.getType().equals("Sports Coupe")) {
           surcharges.add(new Surcharge(10, "Sports Coupe"));
     // And many more like these....
     return surcharges;
```
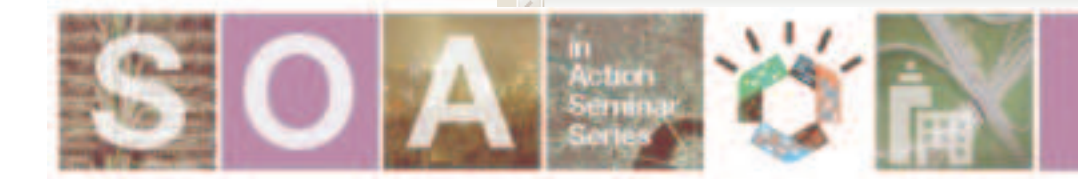

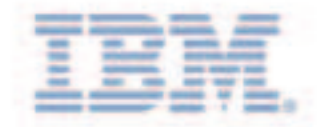

### … or look like this

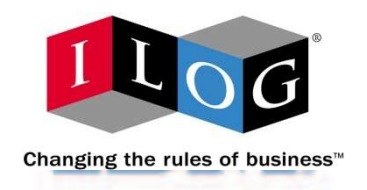

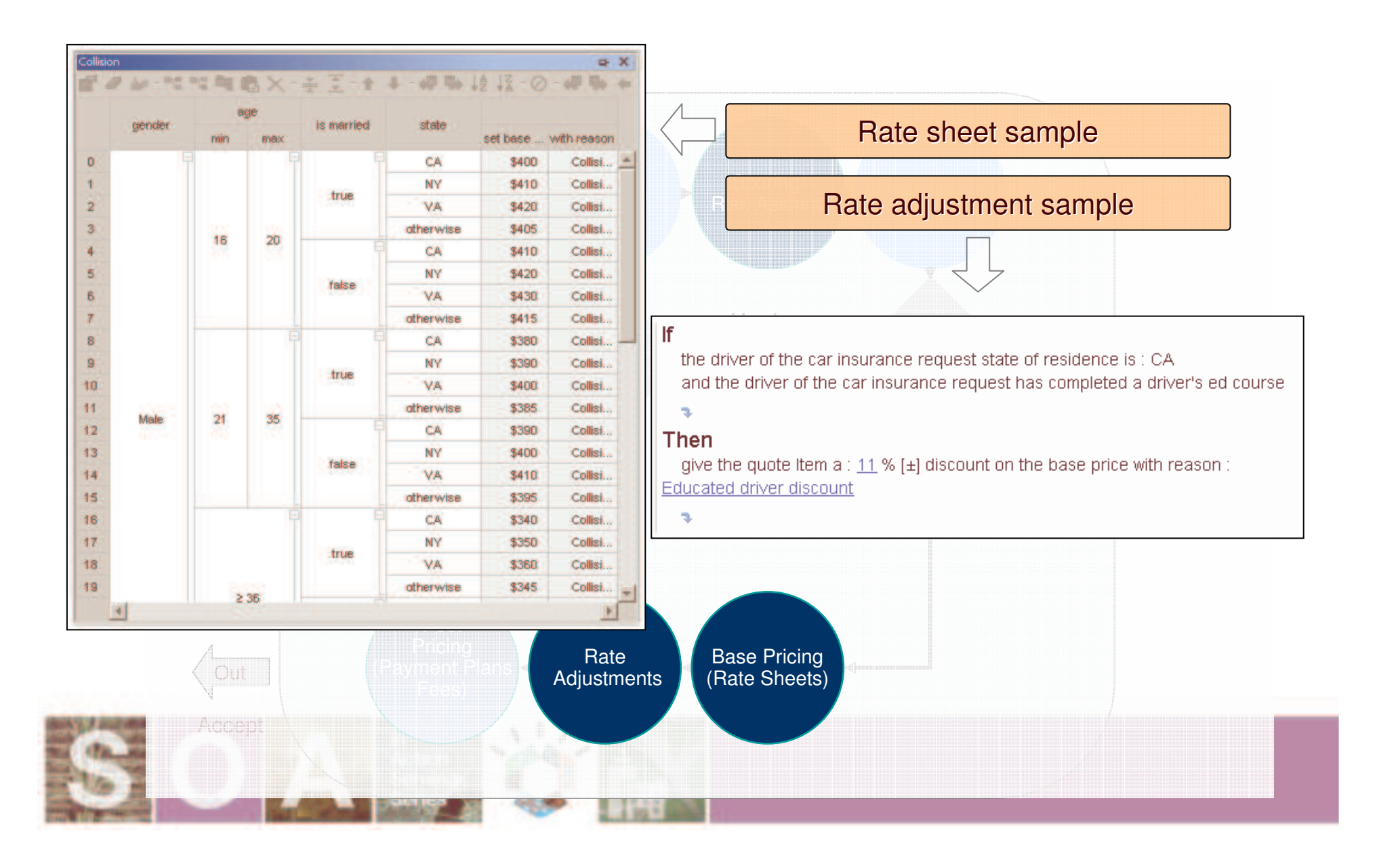

## Complex decision intensive processes

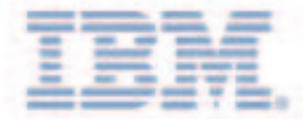

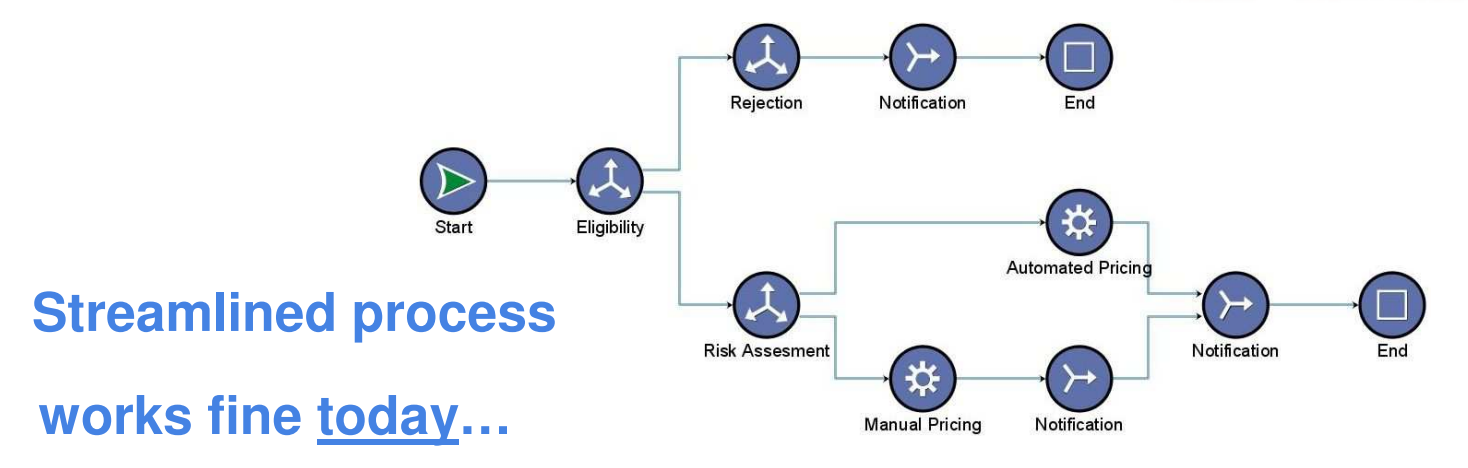

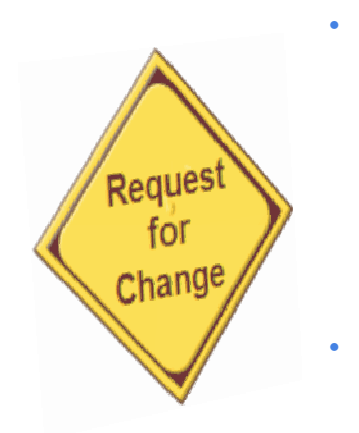

 **Until** •**New Product** •**New Policy** •**New Regulation** •**New Pricing Rules / Model** •**New Scoring Rules / Tables**

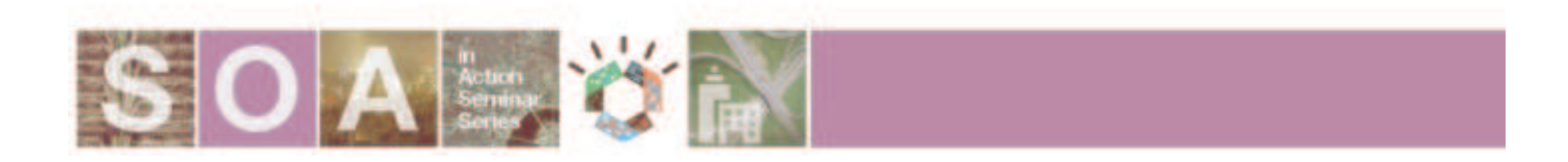

**…**

### The decision intensive process

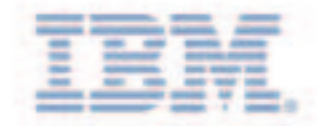

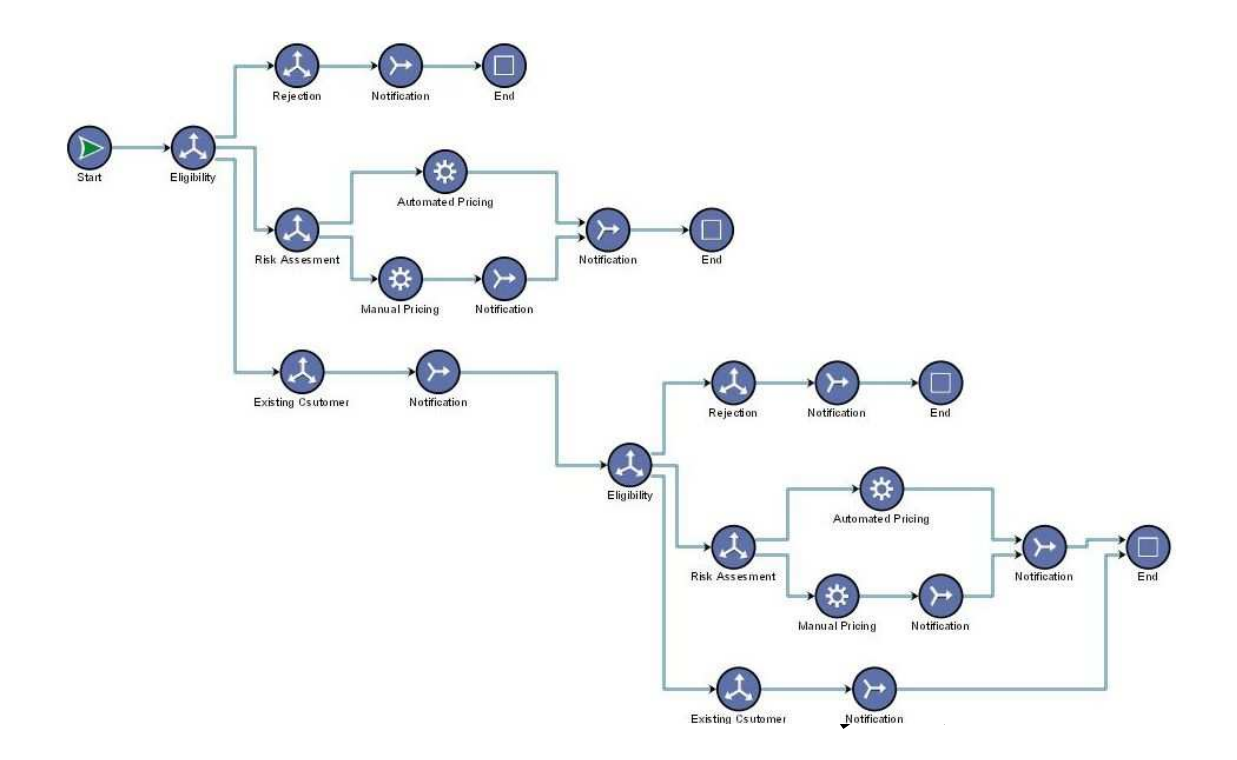

**Your 'streamlined' process in <sup>x</sup> months**

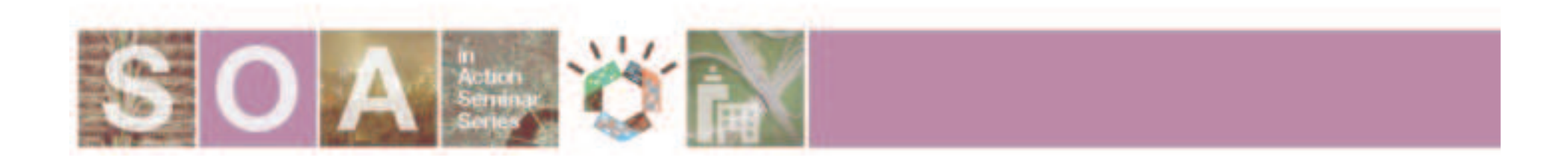

## The nightmare intensive process

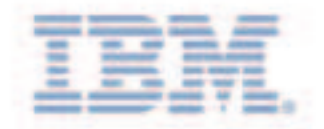

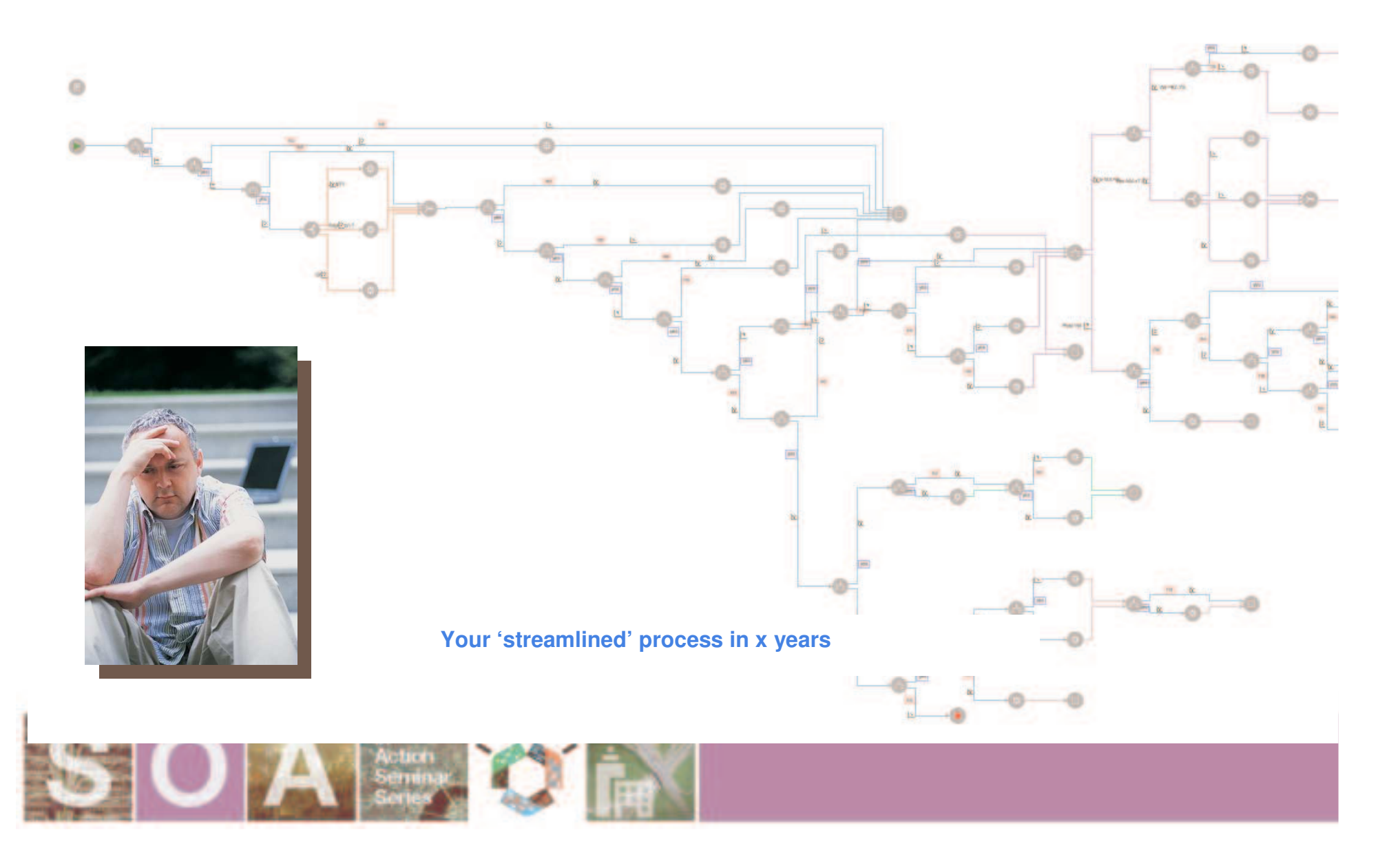

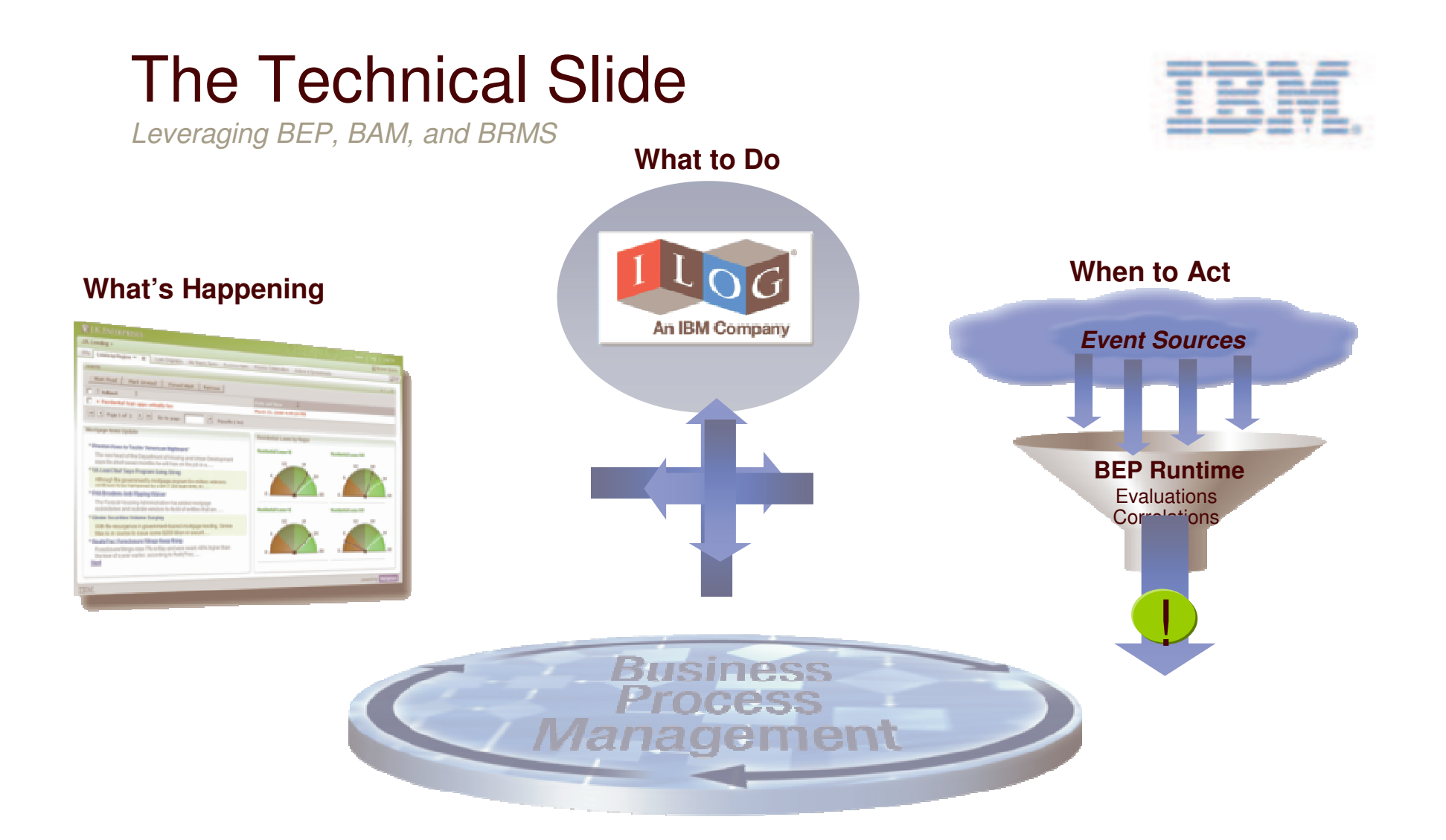

### **Know What's Happening, When to Act, and What to Do**

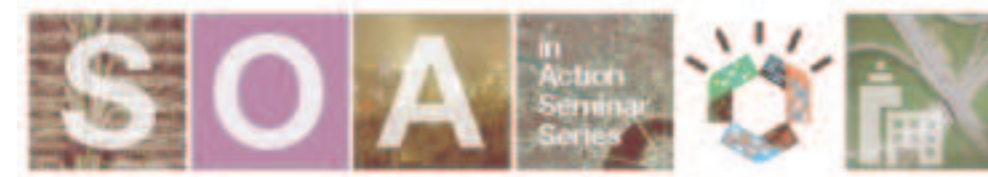

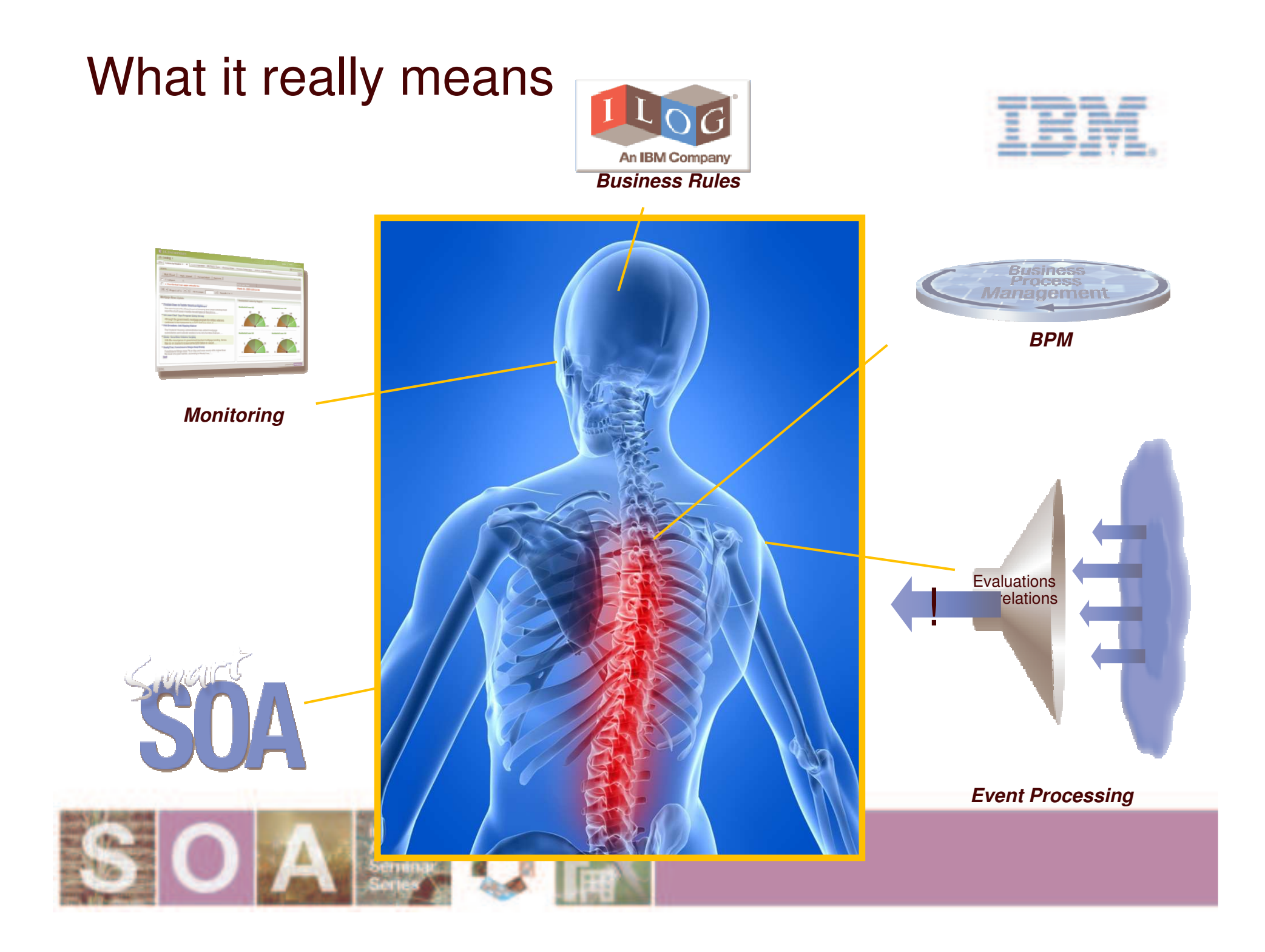

### **Business Policy Externalization Process Simplification**

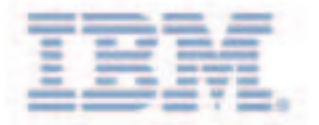

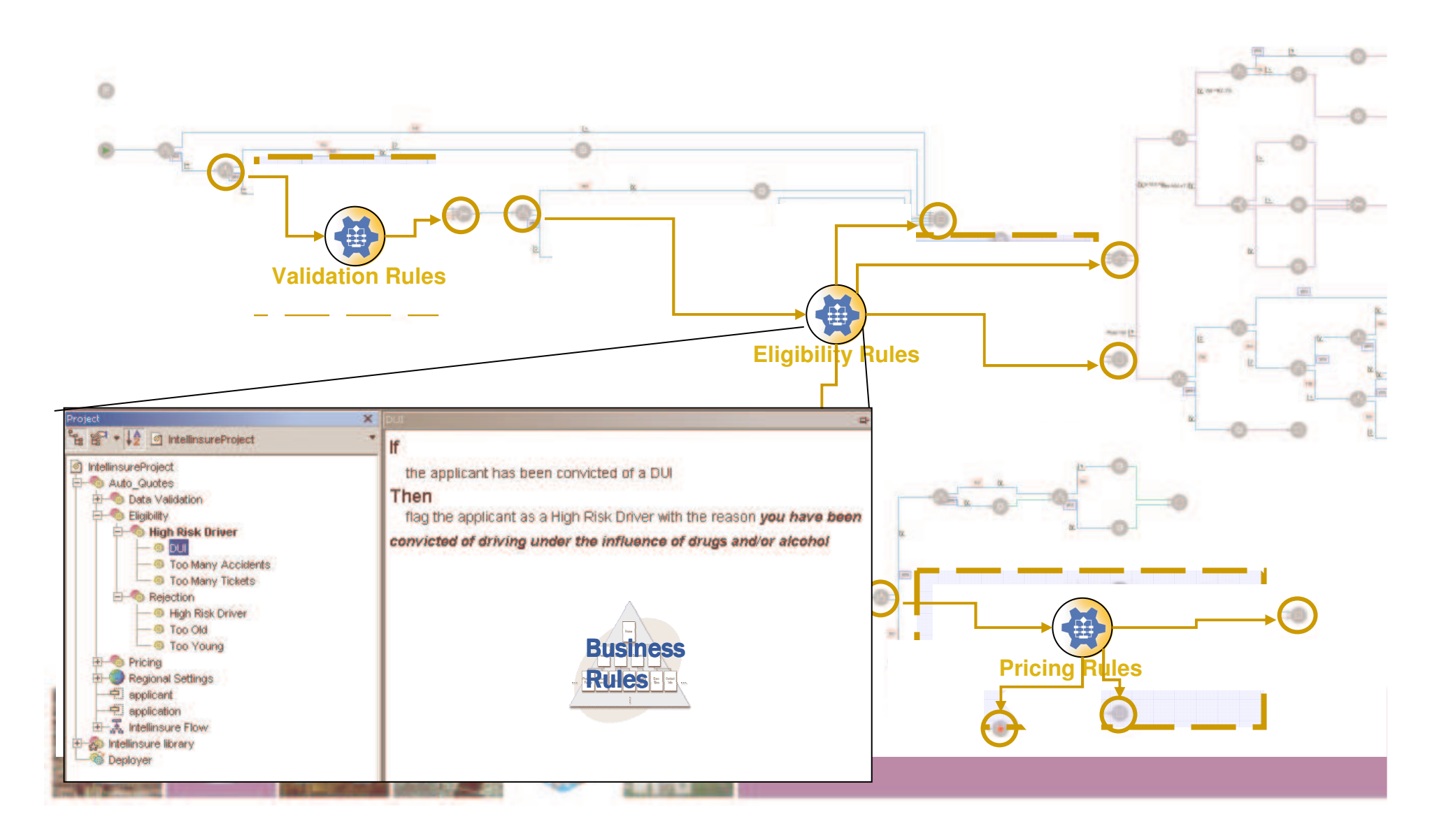

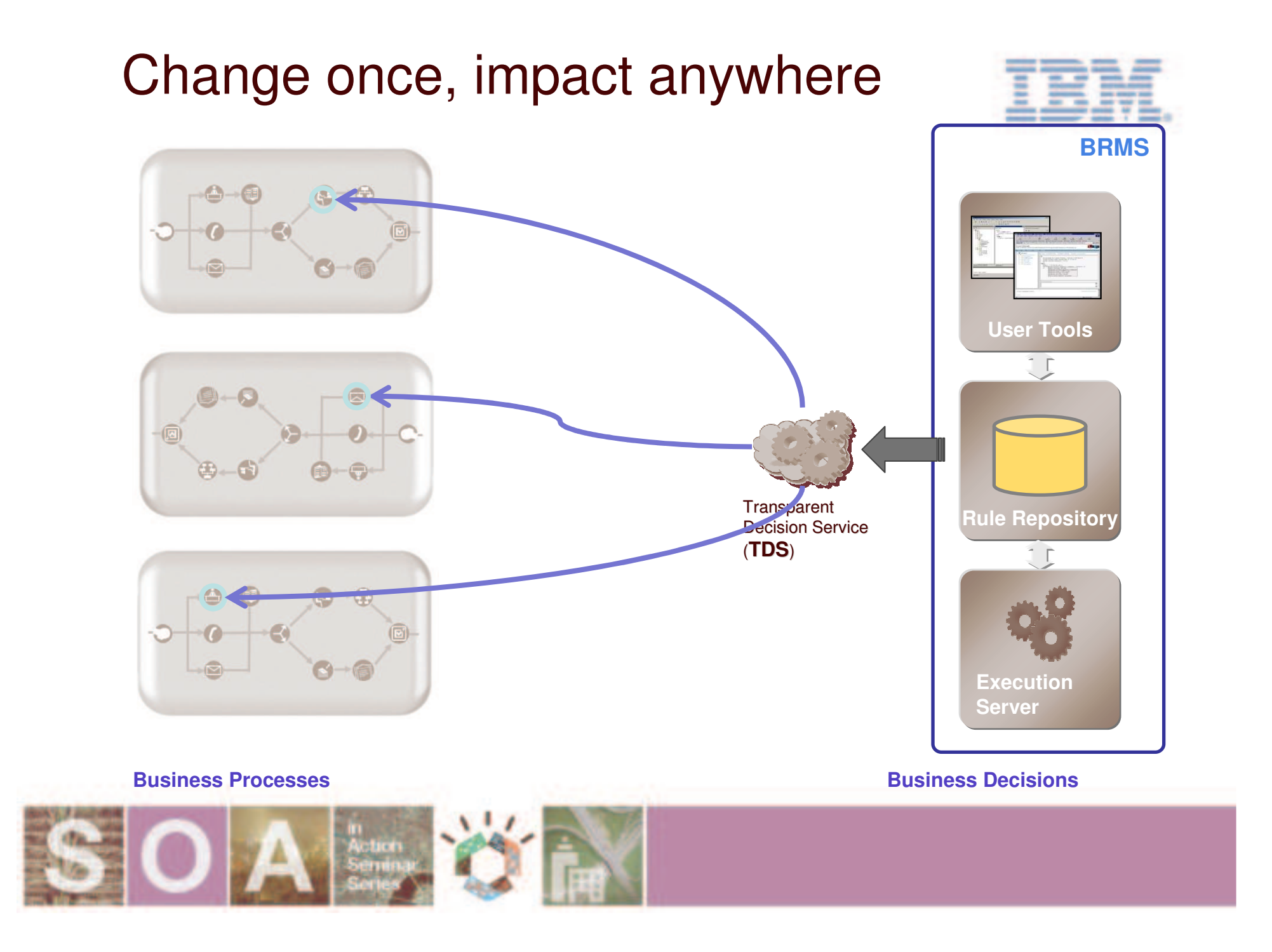

## **Intuitive Rule Representations**

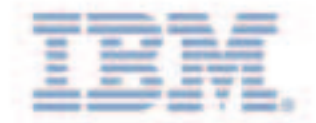

#### [definitions] Ϊf

#### **Natural Language**

- the driver is full time student
- and the driver has been convicted of a DUI  $\times$ 71

#### then

- set high risk driver to true [and/or] ×
- add eligibility error:  $\mathbf{v}$  <enter a value> [±]  $\mathbf{x}$
- add eligibility error: <a string> **d**for each ...
- print message: <a string>
- reject this application with reason: <a string>
- lset <variable> to ...

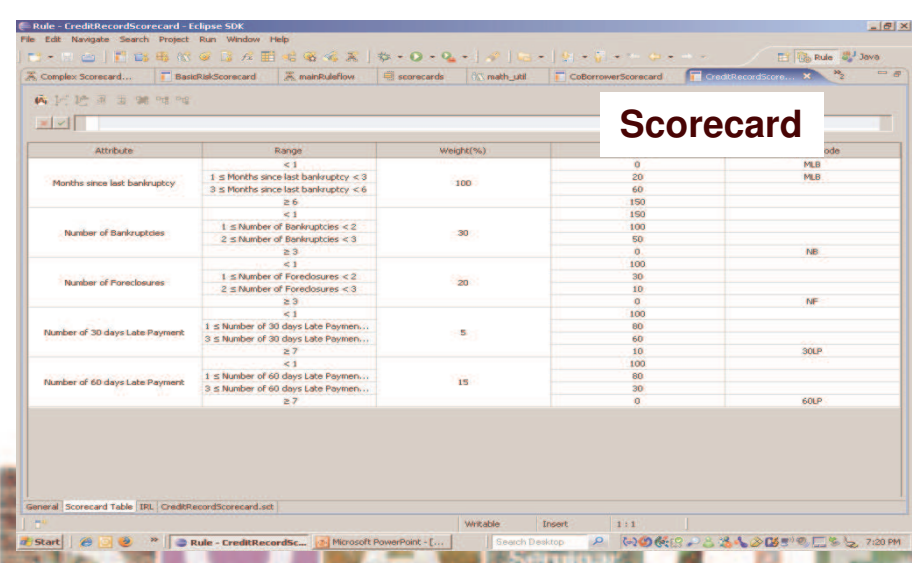

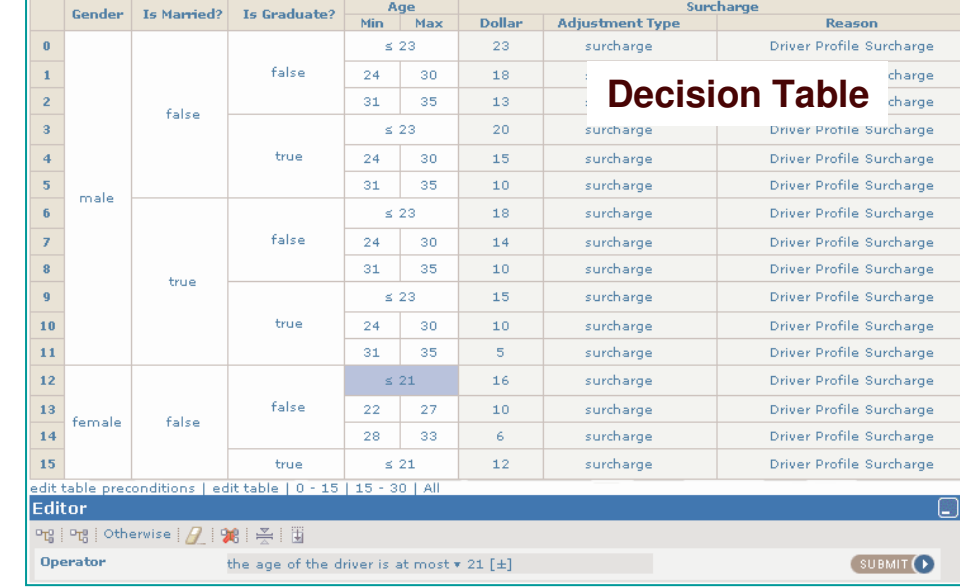

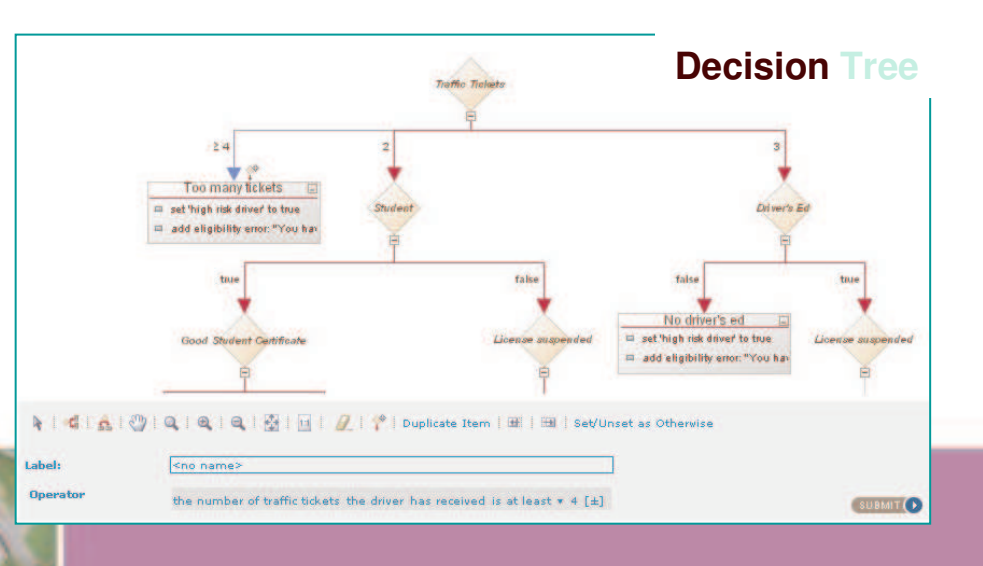

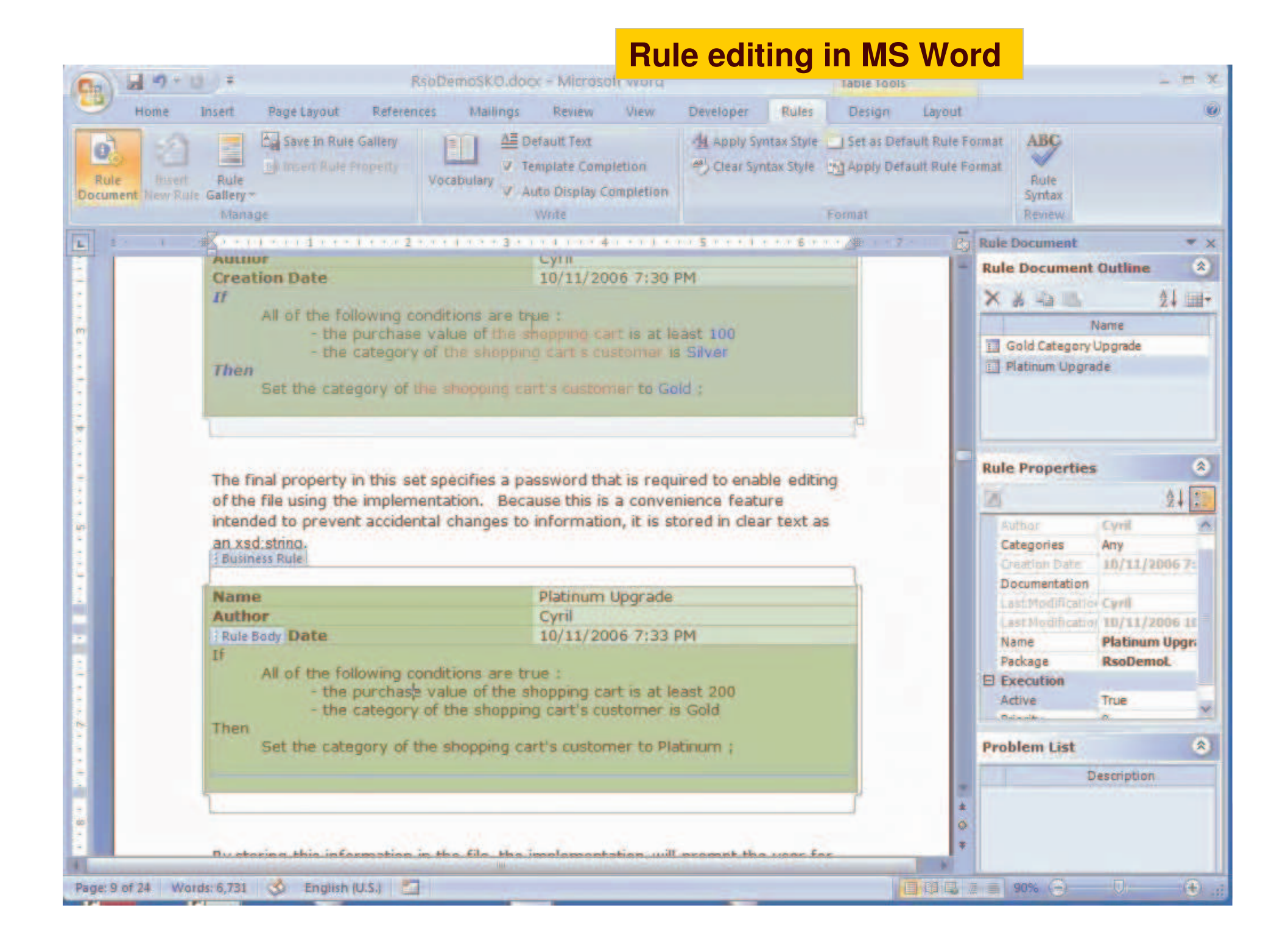

### **Rule editing in MS Excel**

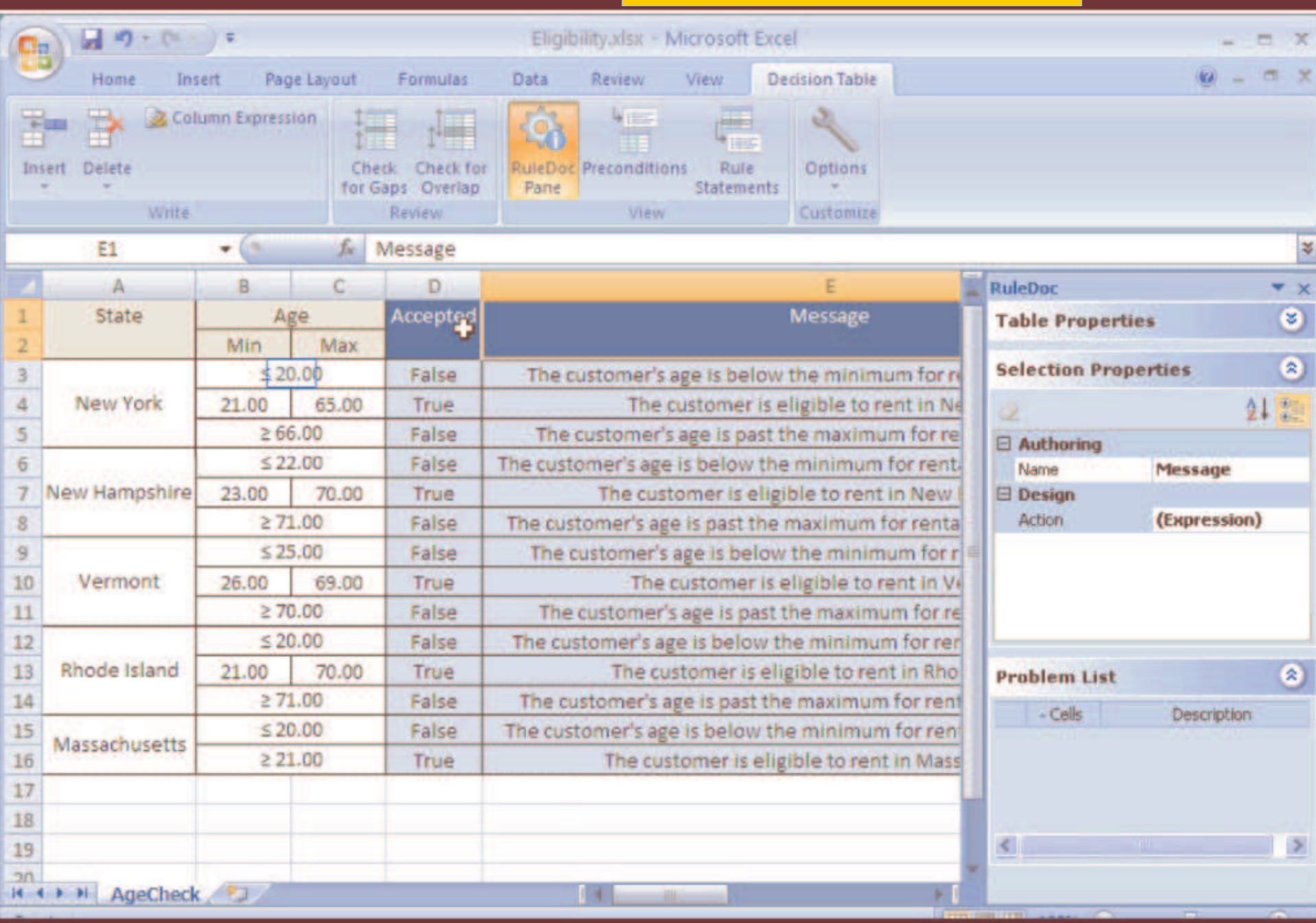

## Versioning

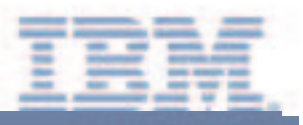

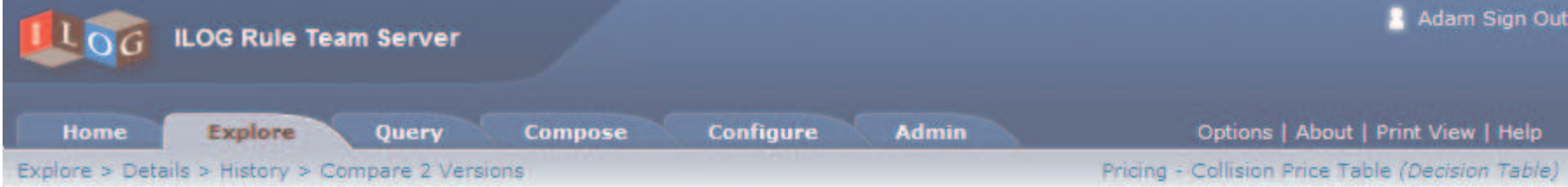

Differences between versions 1.0 and 1.1

#### **Precondition**

**OLD VALUE NEW VALUE** 

#### **Body**

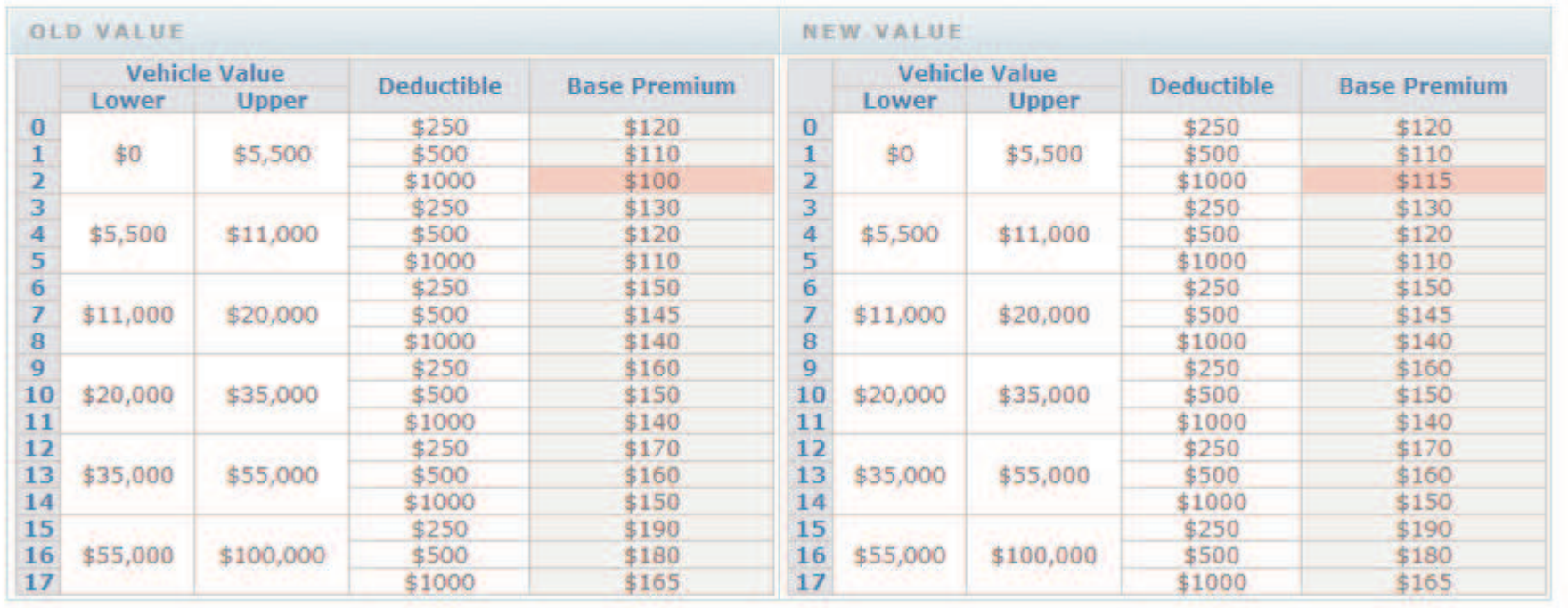

# Rule governance and promotion

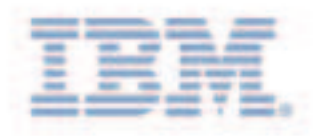

#### Roles

- –Author
- Reviewer
- –**Tester**
- –Deployer
- •• Statuses
	- New
	- –Defined
	- –Refused
	- Reviewed
	- **Tested**
	- –Deployed
	- Deprecated
	- Inactive a Fred

18

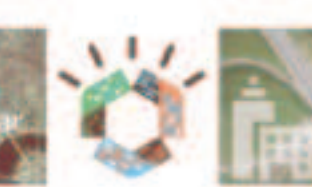

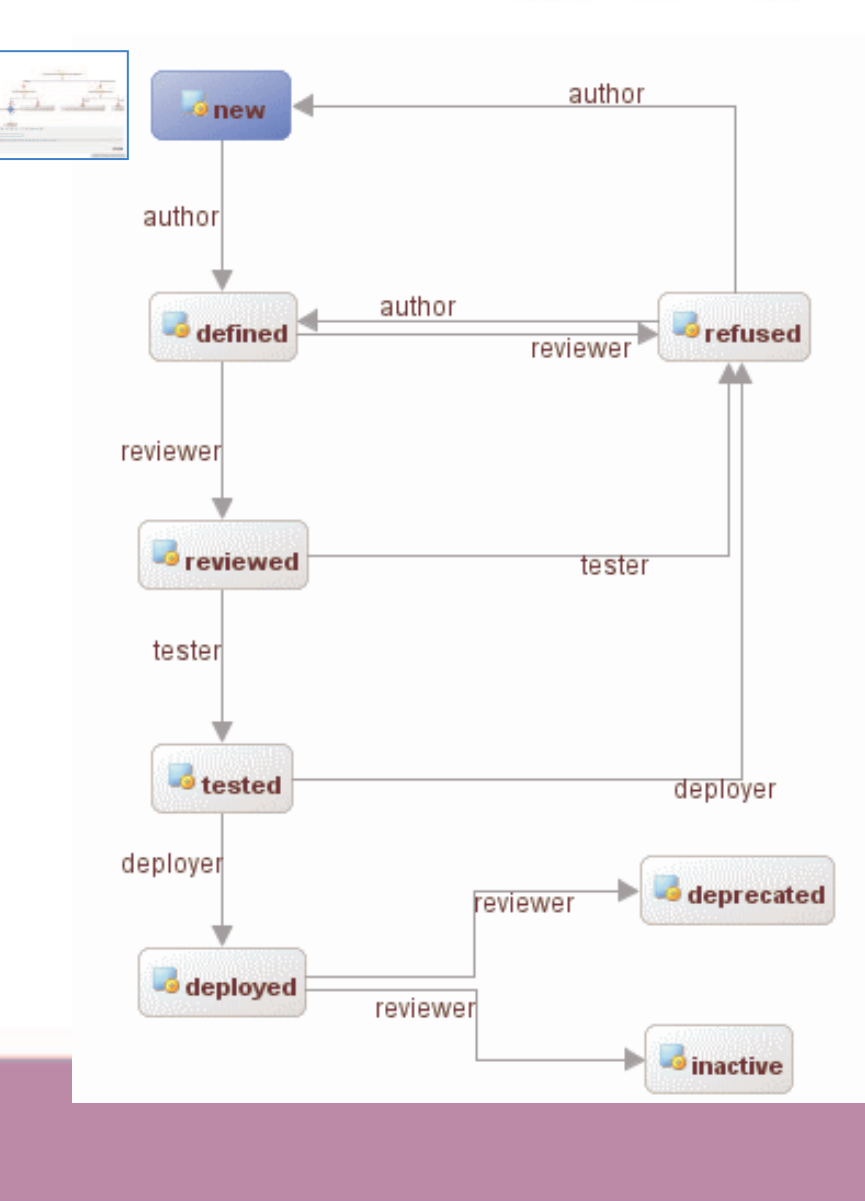

### Testing & Simulation: Create Scenarios

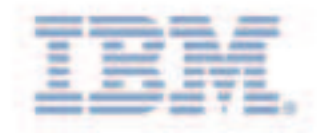

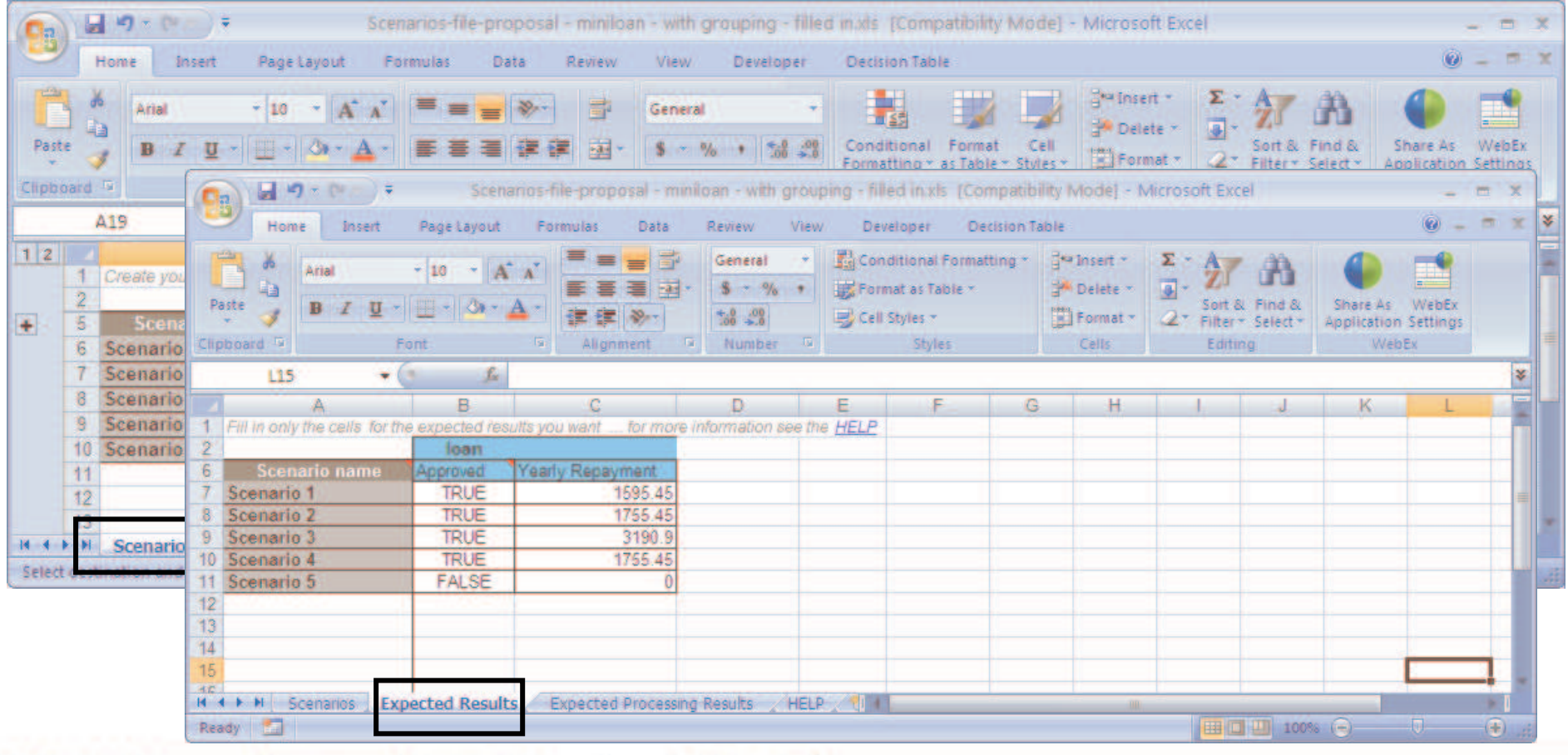

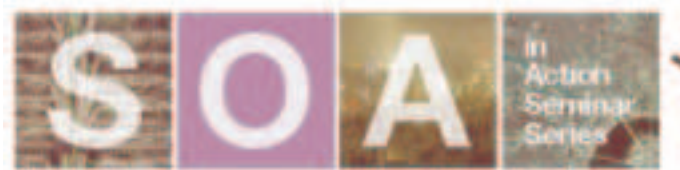

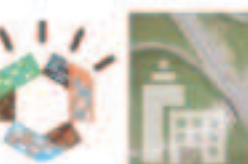

## Gradual Mainframe migration

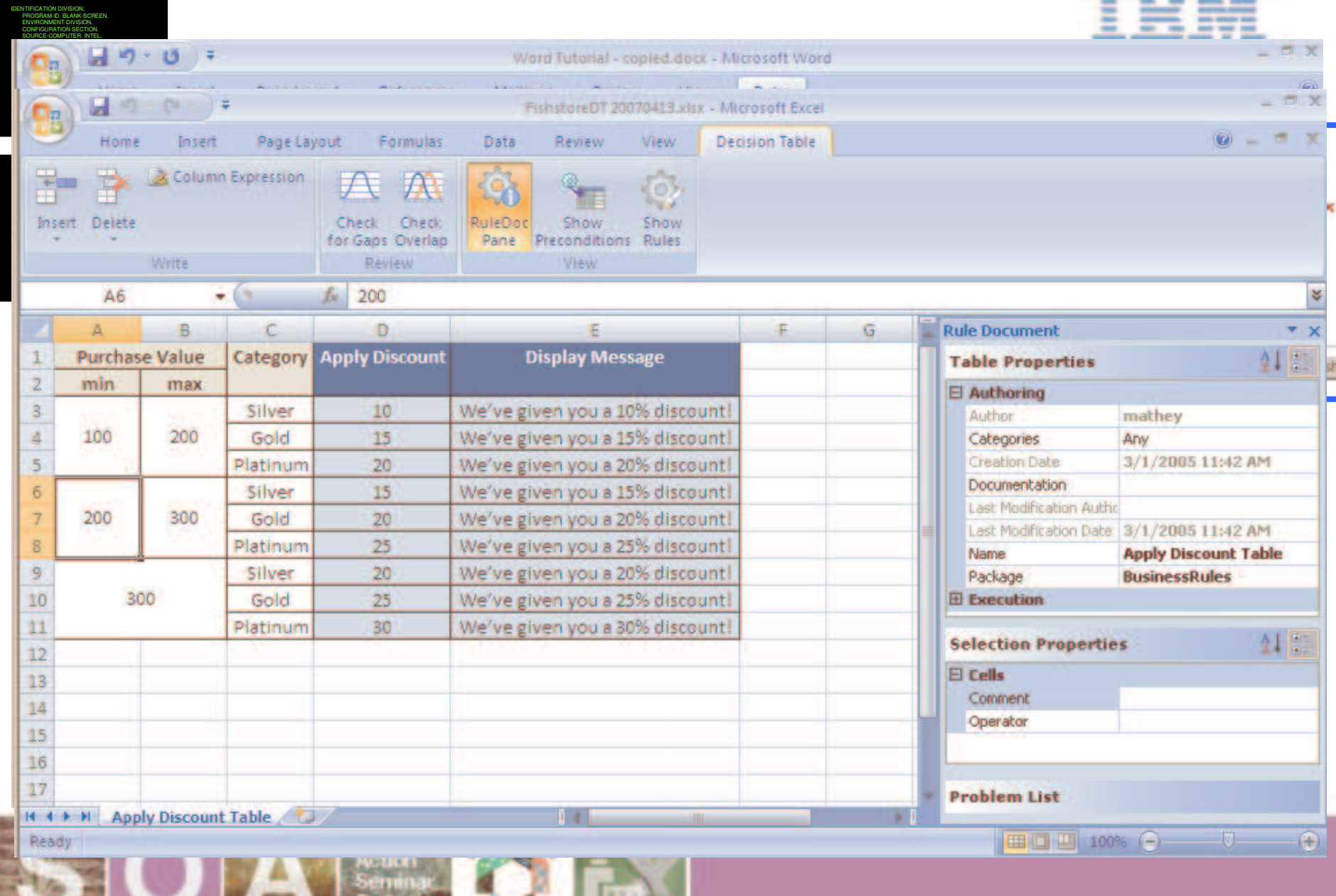

### **BRMS Vision**

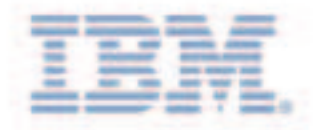

#### Increase IT Responsiveness

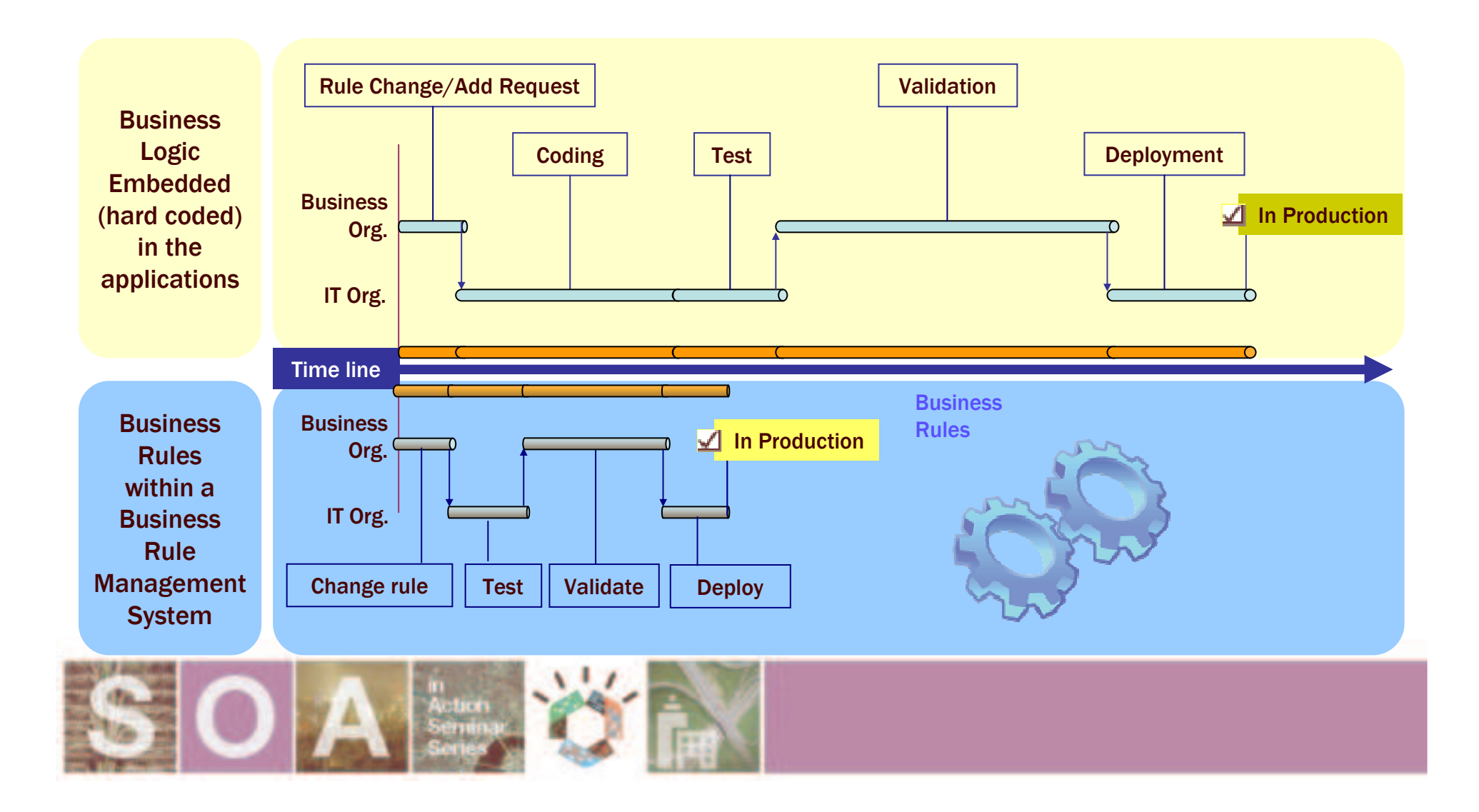

## Identifying BRMS suitability

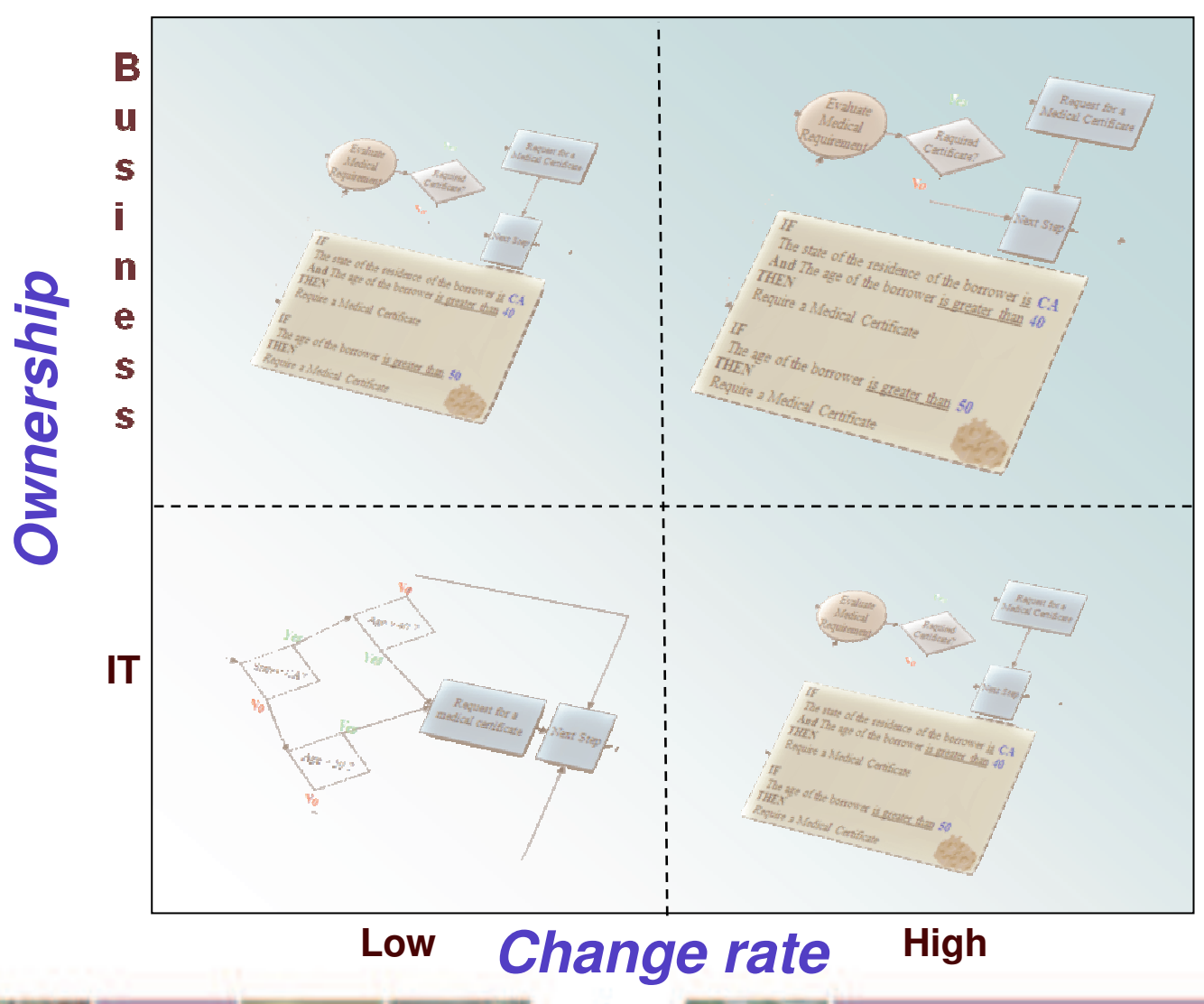

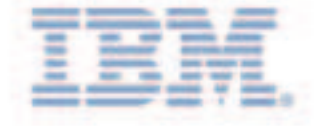

- -Large amount of rules
- - Complex policy intensive rules
- - Hot deployment of new rules

## Take Away Points

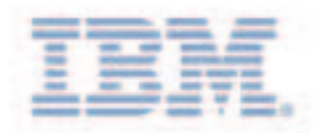

- - WebSphere Jrules offers greater:
	- $\Box$ Visibility and Auditability
	- $\Box$ Ownership & Autonomy
	- -**Rule Maintenance Efficiency**
	- -**Scalability**
	- $\mathbb{R}^2$ **Business and Technical Agility**

**www.ilog.com/brms** Filip Lou, flou@au.ibm.com

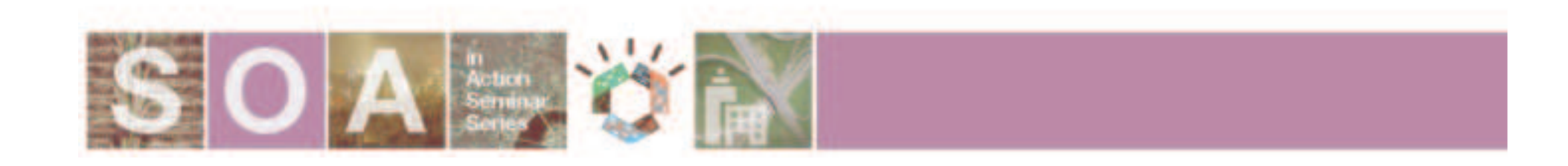

### Upcoming WebSphere Proof of Technologies

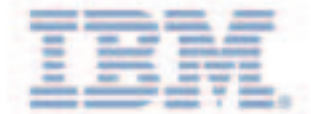

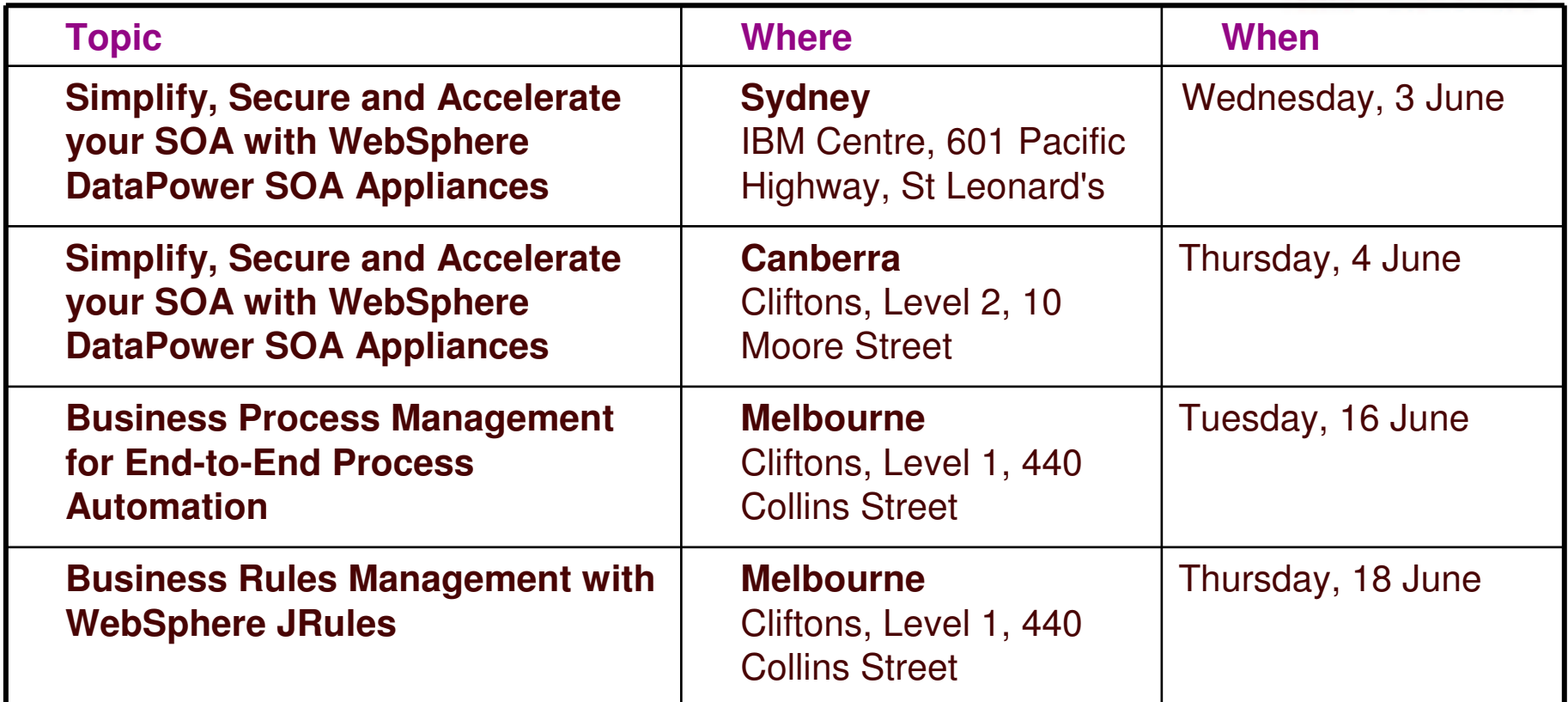

**For information on the above sessions or to register, call 1800 802 796, or speak to an IBM representative.**

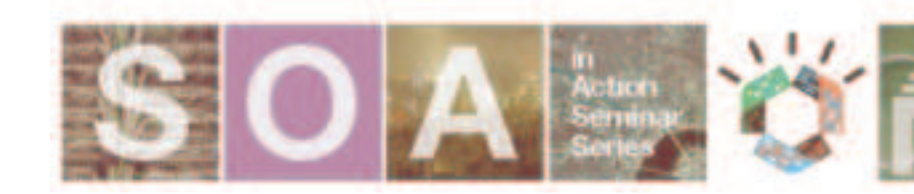

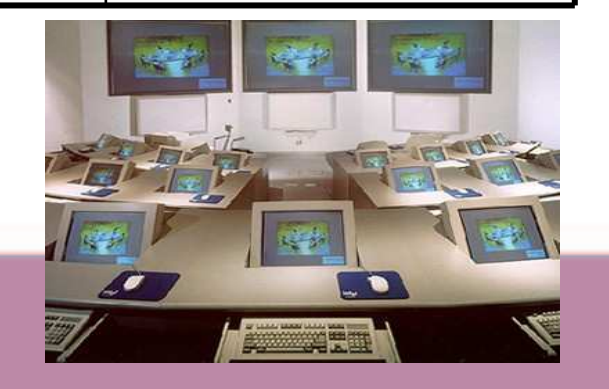